# **Foreman - Bug #688**

# **Reports tab unusable with large number of reports**

02/23/2011 03:04 PM - Kal McFate

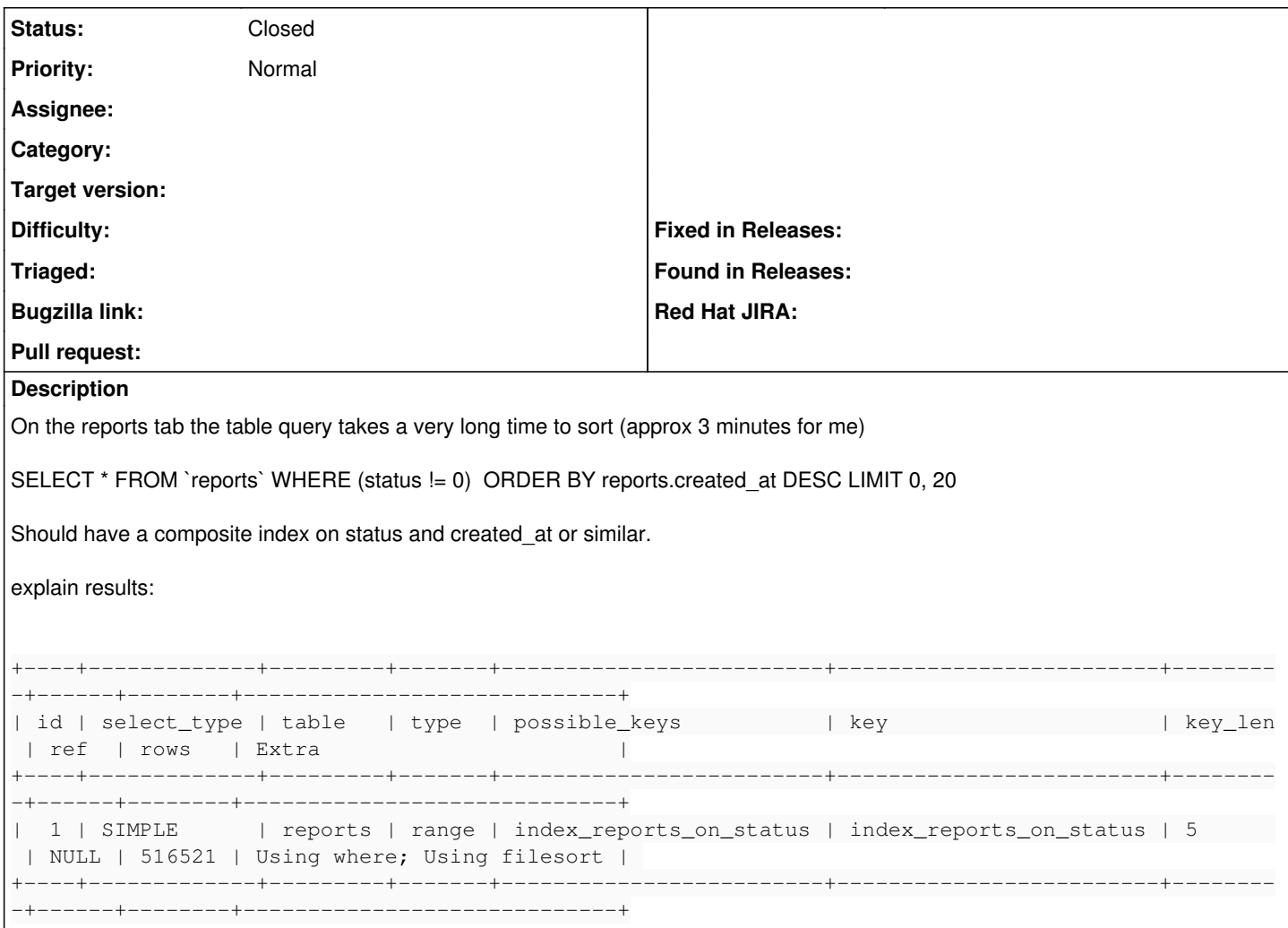

## **History**

### **#1 - 02/23/2011 03:23 PM - Kal McFate**

<https://foreman.wc1.dfw1.stabletransit.com/reports>is much faster.

It uses 'describe SELECT \* FROM `reports` ORDER BY reports.created\_at DESC LIMIT 0, 20;'

Which i would actually expect to be slower, as it has (in my case) 10x's as many rows to sort.

#### **#2 - 02/23/2011 04:57 PM - Ohad Levy**

*- Status changed from New to Feedback*

can you have a look at this thread: [https://groups.google.com/group/foreman-users/browse\\_thread/thread/2729d0b6583037eb?hl=en](https://groups.google.com/group/foreman-users/browse_thread/thread/2729d0b6583037eb?hl=en) ?

i think that the suggested patch (that adds the indexes) should solve your issue.

if it does, let me know and I'll merge it in.

thanks

## **#3 - 02/24/2011 04:57 PM - Kal McFate**

After investigating this further:

This is all improved by tuning the innodb\_buffer\_pool\_size, but I do have notes for additional improvement.

Adding the index reports(status, created\_at) was pointless as the optimizer never used it.

Adding the index reports(created\_at) and altering it to: SELECT id, status FROM `reports` HAVING (status != 0) ORDER BY reports.created\_at DESC LIMIT 0, 20; avoids the filesort and is magnitudes faster. However i am unsure of portability.

WHERE operates before the sort forcing a filesort and HAVING is just a filter afterwards allowing it to use the reports(create\_at) index.

Plus the reports(created\_at) index would also used by: SELECT id,status FROM `reports` ORDER BY reports.created\_at DESC LIMIT 0, 20;

SELECT count(\*) AS count\_all FROM `reports`; Is just slow with innodb, however very dependent on your innodb buffer pool size.

Just ensuring my buffer\_pool was large enough to hold at least the entire reports table helped tremendously.

### **#4 - 03/15/2011 03:48 AM - Ohad Levy**

*- Status changed from Feedback to Closed*